ステッピングモーターコントローラー STEP\_M

●スローアップ。スローダウン 1-2相 シリアルデータ線に複数システム接続可能 (指定アドレス方式) 指定ステップ数駆動機能 最 高 速 度 設 定 機 機 能 ブレーキ保持機能 BUSY 信 号 機 能 タイムアップカウント設定機能 等加速度データは等加速度テーブル.xls で自動生成可能

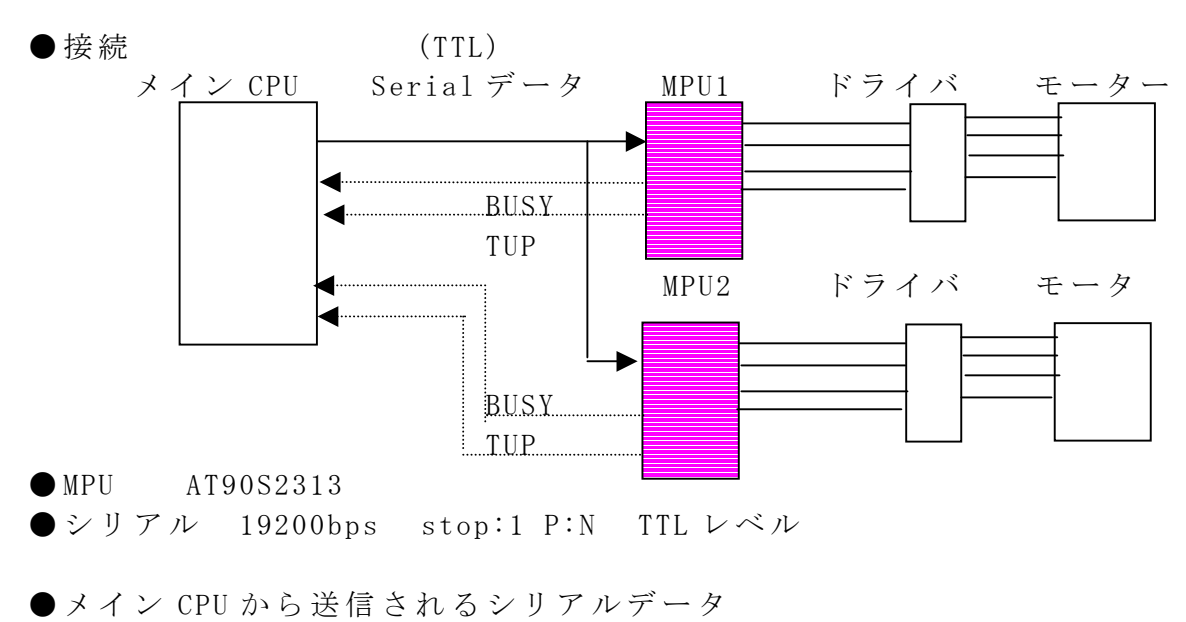

データ

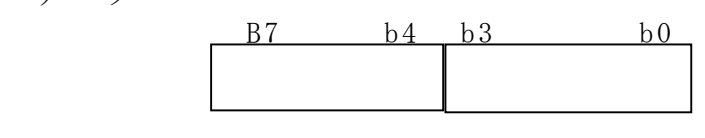

ア ド レ ス 指 定 レ コ コ マ ン ド

portB

8 7 6 5 4 3 2 1 0

tdB INB tdA INA

Motor driver : SLA-7021M (SANKEN)

出力パターンの対応により他のモータードライバー使用可

portD

0 RXD 上位 CPU からコマンド受信

1 TXD 使 用 せ ず

2 BUSY 上 位 CP へ BUSY 通 知

3 /TUP 設定ステップのタイムアップ信号 (アクティブ L)

TTL 接 続 シ リ ア ル 通 信 デ ー タ

 $bit7 6 5 4$  :モーターユニットのアドレス 0(共通),1,2,,F  $3 \t2 \t1 \t0$  :  $77 \t\frac{1}{3}$ 

コマンド

- 0 モーターOFF
- 1 右 回 転 開 始
- 2 左 回 転 開 始
- 3 ステップ数指定 後続の 4 バイトはデータ H,,,L 設定されたステップ数でモーターは停止する。 設定されたステップ数は以後繰り返し有効
- 4 最高 speed 指定 後続の 4 バイトはデータ H,,,L 設定されたデータは以後有効 デフォルト値は 800 (対応 pps は等加速度テーブル. xls 参照)
- 5 ブレーキング保持 モ ー タ ー に 制 動 電 流 を 流 し 続 け る
- 6 タイムアップ設定 後続の4バイトはデータ H,,,L 設定ステップ動作後、TUP信号はLになる
- 7 タイムアップ解除 タ イ ム ア ッ プ 信 号 お よ び タ イ ム ア ッ プ カ ウ ン ト 動 作 を 解 除 す る 。
- BUSY

MPU はモーター回転中は BUSY=1

● TUP ジャム判定等に使用する。

タイムアップセットで予めタイムアップカウントを設定すると、設定カウント動作後、 TUP 信号は L になる。TUP 信号のクリヤおよび設定動作の解除はタイムアップ解除コ マンドにより実行する。